# **The [cleanthesis](http://cleanthesis.der-ric.de/) Package**

**A LaTeX Style for Thesis Documents**

**Ricardo Langner [info@cleanthesis.der-ric.de](mailto:info@cleanthesis.der-ric.de) Version 0.3.1 August 26, 2015**

## **Contents**

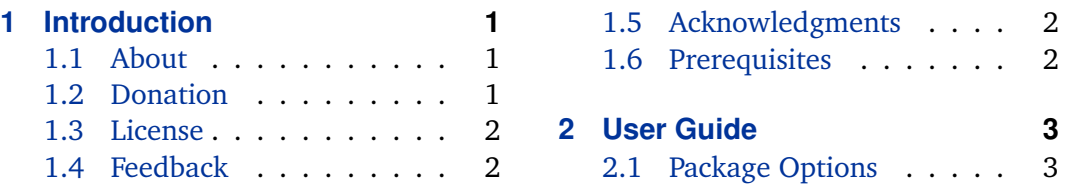

# **1 Introduction**

## **1.1 About cleanthesis**

## **1.2 Donation**

If you like the *Clean Thesis* style, or you have used it for one of your own documents successfully there are (at least) three different but pretty easy ways of saying thank you.

**Report on issues and missing features** If you have ideas for new features, suggestions for improvements or you encounter problems and errors using the *Clean Thesis* style please report them using the issue tracker<sup>1</sup> at the GitHub Project<sup>2</sup> or send an email to issue [at]cleanthesis.der-ric.de.

**Be Social** I would very much appreciate a donation in the form of a blog post, tweet, or facebook post. Share your experience and your opinion. Talk to your friends, fellow students, or colleagues about the *Clean Thesis* style.

**Send me a postcard** Based on the idea of André Miede: I would be very pleased about a donation in the form of a POSTCARD. You can find my address below this paragraph. I am going to collect all postcards and exhibit them on the website <http://cleanthesis.der-ric.de/>. My address is

<sup>1</sup> <https://github.com/derric/cleanthesis/issues>

<sup>2</sup> <https://github.com/derric/cleanthesis>

<span id="page-1-0"></span>• **Ricardo Langner** Alfred-Schrapel-Str. 7 01307 Dresden, Germany

### **1.3 License**

Copyright © 2015 R. Langner

This work may be distributed and/or modified under the conditions of the LaTeX Project Public License, either version 1.3 of this license or (at your option) any later version. The latest version of this license is in [http://www.latex-project.](http://www.latex-project.org/lppl.txt) [org/lppl.txt](http://www.latex-project.org/lppl.txt) and version 1.3 or later is part of all distributions of LaTeX version 2005/12/01 or later.

This work has the LPPL maintenance status 'maintained'.

The Current Maintainer of this work is R. Langner.

This work consists of all files listed in MANIFEST.md.

#### **1.4 Feedback**

#### **1.5 Acknowledgments**

First of all I would like to thank André Miede. He is the author of the Classic Thesis style. His Classic Thesis style inspired end encouraged me to publish my own thesis style. Thank you André for doing a great job.

I would like to thank the following people for using the *Clean Thesis* style and giving important initial feedback to me, e.g., features, bugs: (1) **Sebastian Kleinau**<sup>3</sup> in his bachelor thesis, (2) **Mathias Frisch**<sup>4</sup> in his dissertation (PhD), and (3) **Anton Augsburg**<sup>5</sup> in his project thesis.

#### **1.6 Prerequisites**

The following section gives an overview of all resources required by this package.

 $^3$ <http://www.sk-downloading.de/> (in German only)

<sup>4</sup> <http://wwwpub.zih.tu-dresden.de/~frisch/>

<sup>5</sup> <http://antonaugsburg.de/> (in German only)

<span id="page-2-0"></span>**1.6.1 Requirements**

## **2 User Guide**

## **2.1 Package Options**

All package options are given in  $\langle key \rangle = \langle value \rangle$  notation. The value true can be omitted for all boolean keys, e. g., sansserif without a value is equivalent to sansserif=true.

All of the following options must be used as cthesis is loaded, i. e., in the optional argument to \usepackage.

Sets whether to use a sans serif font or not.

hangfigurecaption=true, false default: false

Sets whether to use a hanging figure label (similar to headlines, placed in page margin) or not.

hangsection=true, false default: true

Sets whether to use a hanging section label (placed in page margin) or not.

sansserif=true, false default: false

#### hangsubsection=true, false default: true default: true default: true

Sets whether to use a hanging sub-section label (placed in page margin) or not.

#### figuresep=none,colon,period,space,quad,endash default: endash

This option can be used to define a different label separator for cations of figures. The following value are allowed:

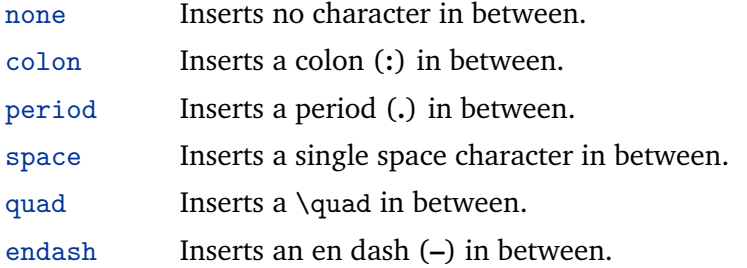

### colorize=full,reduced,bw default: full

This option can be used to define a color mode, i.e., what elements or parts of the document should be colored. This allows you to reduce costs, if you need to print the document. The following values are allowed:

- full In this mode, almost every page uses some color, because the thin line besides the page number (footer) is colored. The following elements are colored as well: title of the document (title page), number of the chapter on the chapter page, name of the chapter in the footer, section and sub-section headlines, and figure labels.
- reduced This mode reduces the use of colors to reasonable level. Footers are totally free of colors. Only the title page, chapter pages, section headlines, and figure labels are colored.
- bw This mode completely eliminates all colors of the document style every element is black or gray. If you do not use colored images either, the document is completely achromatic.

#### colortheme=bluemagenta,bluegreen default: bluemagenta

This option can be used, to switch between different color presets. These presets are used to colorize, e.g., headlines, footnotes, or chapter numbers. This option has a reduced or no effect depending on the package option colorize (see above). The following values are allowed:

bluemagenta Headlines and titles use a blue color, figure labels use magenta.

bluegreen Headlines and titles use a blue color, figure labels use green.

#### bibsys=biber,bibtex default: bibtex

Sets whether to use biber or bibtex as citation management tool (engine). The default (still) is bibtex.

"Biber [is] a BibTeX replacement for users of BibLaTeX", see [http://biblatex-biber](http://biblatex-biber.sourceforge.net/). [sourceforge.net/](http://biblatex-biber.sourceforge.net/).

bibfile=file name of your bibtex file default: bib-refs

Sets the file name of the bibtex file used for the bibliography. If this option is not used (defined), the package looks for the default bibliography bib-refs.bib.

bibstyle=alphabetic,numeric,authoryear default: alphabetic

Sets whether to use an alphabetic, a numeric, or an authoryear reference style for the bibliography. For further information please check out the biblatex documentation<sup>6</sup>. The default is alphabetic.

<sup>6</sup> <http://www.ctan.org/pkg/biblatex>